### <<SolidWorks 2008

书名:<<SolidWorks 2008中文版从入门到精通>>

- 13 ISBN 9787115189691
- 10 ISBN 7115189692

出版时间:2008-12

页数:677

字数:1139000

extended by PDF and the PDF

http://www.tushu007.com

### <<SolidWorks 2008

SolidWorks CATIA 2012 CATIA SolidWorks SolidWorks Windows CAD

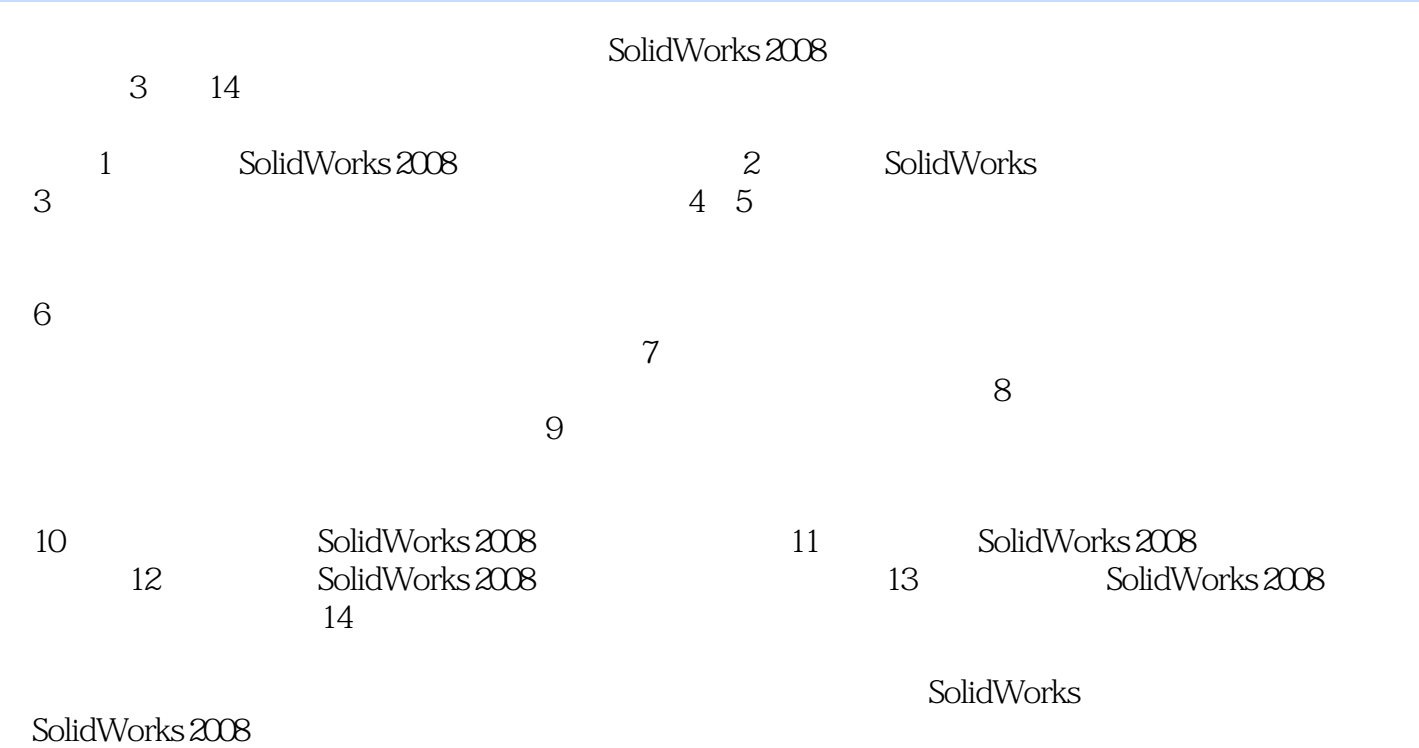

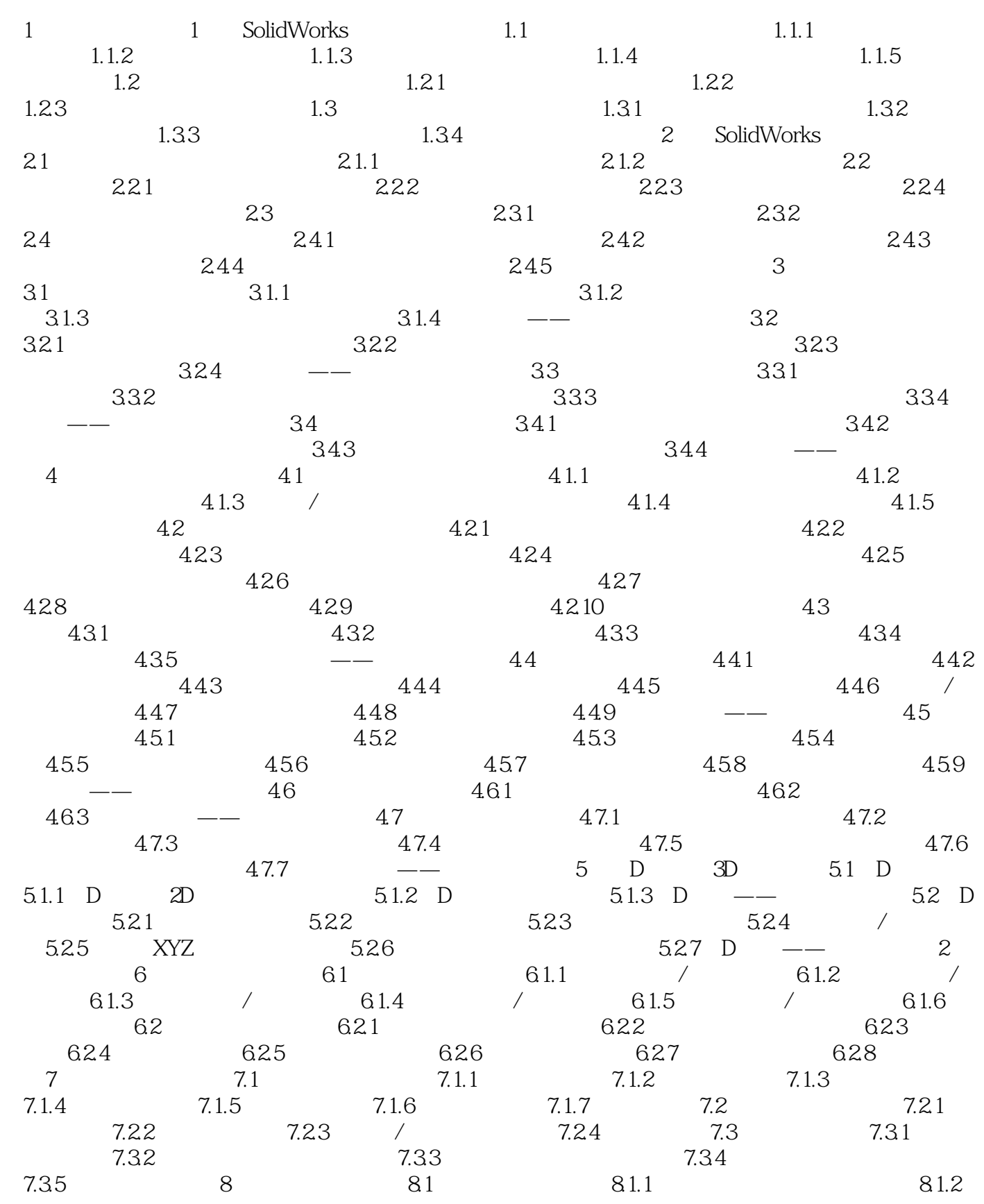

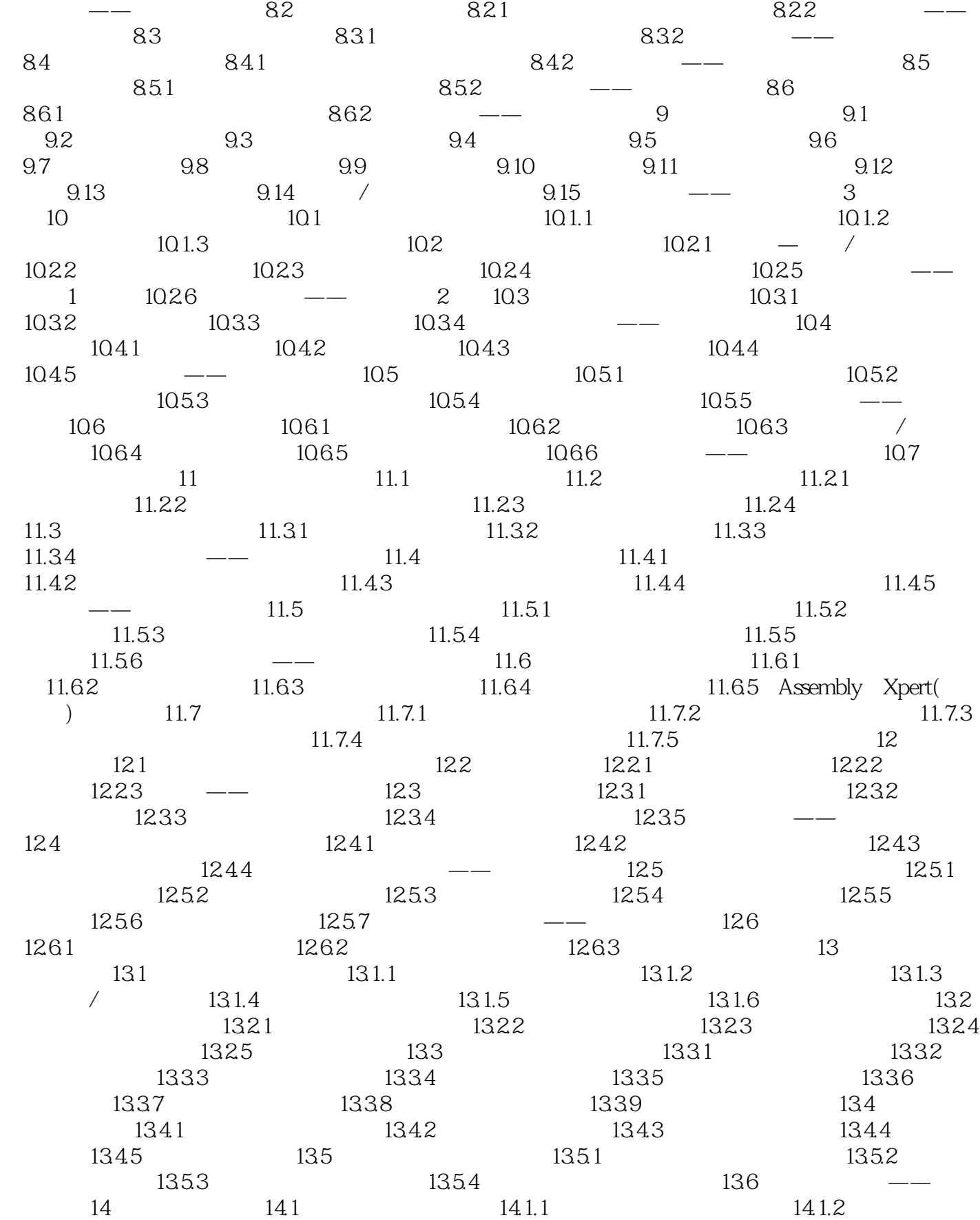

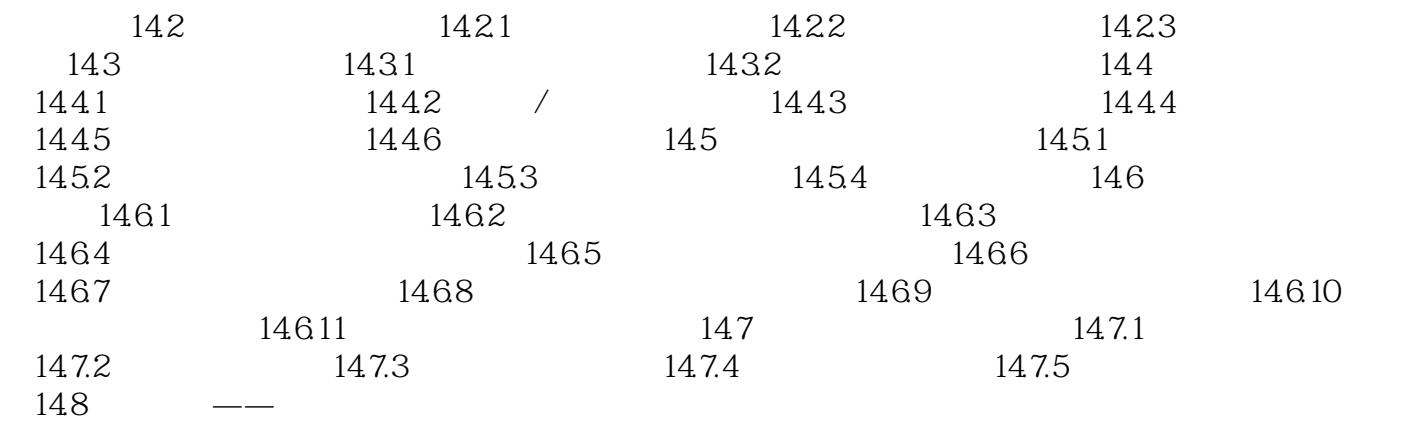

### <<SolidWorks 2008>>>>>

SolidWorks2008<br>SolidWorks

SolidWorks 2008

 $228$ 

 $62$ 

320

SolidWorks2008

SoLidWorks

看清楚、讲明白、学透彻!

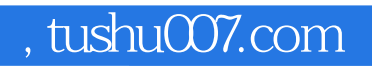

# <<SolidWorks 2008

本站所提供下载的PDF图书仅提供预览和简介,请支持正版图书。

更多资源请访问:http://www.tushu007.com